### **LE DOSSIER MEDICAL PARTAGE**

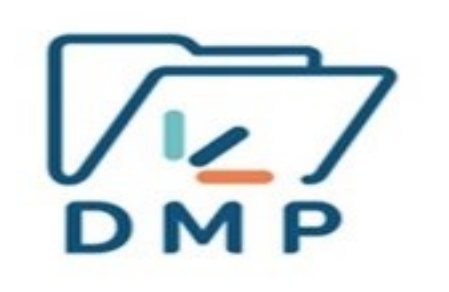

### *HOPITAL AMBROISE PARE 19 JUIN 2019*

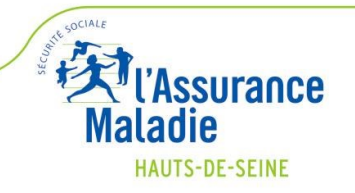

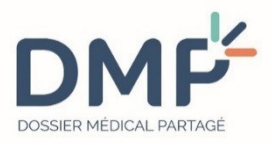

- La loi de modernisation du système de santé du 26 janvier 2016 rebaptise et lance **le déploiement du Dossier Médical Partagé**  (DMP)
- La loi confie à la **CNAMTS la gestion du projet DMP (antérieurement, ASIP).**
- **Le transfert des responsabilités** de l'Agence nationale des systèmes d'information partagés de Santé (ASIP Santé) vers la CNAMTS est mis en place **depuis juillet 2016** par décret.

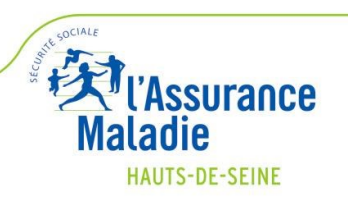

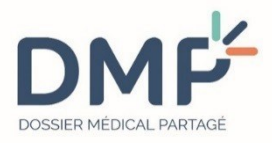

#### **Le Dossier Médical Partagé vise :**

- **l'optimisation** du parcours du patient
- **la coordination** des soins
- **un meilleur accès aux informations médicales** du patient
- **la sécurisation** des soins **: lutte contre la iatrogénie médicamenteuse**
- **la fluidification du lien ville/hôpital** grâce à un meilleur partage des données médicales
- **la prise en charge pluridisciplinaire** du patient
- **une amélioration de la qualité des soins**

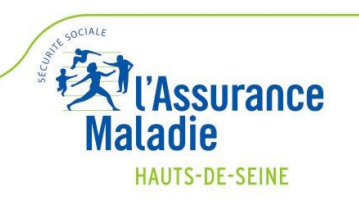

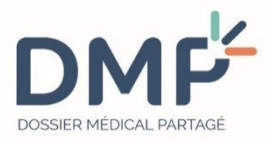

#### Ł **Le DMP partage les données :**

- Il partage l'information médicale commune sur l'état du patient
- Il assure la sécurité du patient et évite les accidents thérapeutiques
- Il constitue la mémoire à long terme du parcours du patient en archivant les éléments -> carnet de santé informatisé.

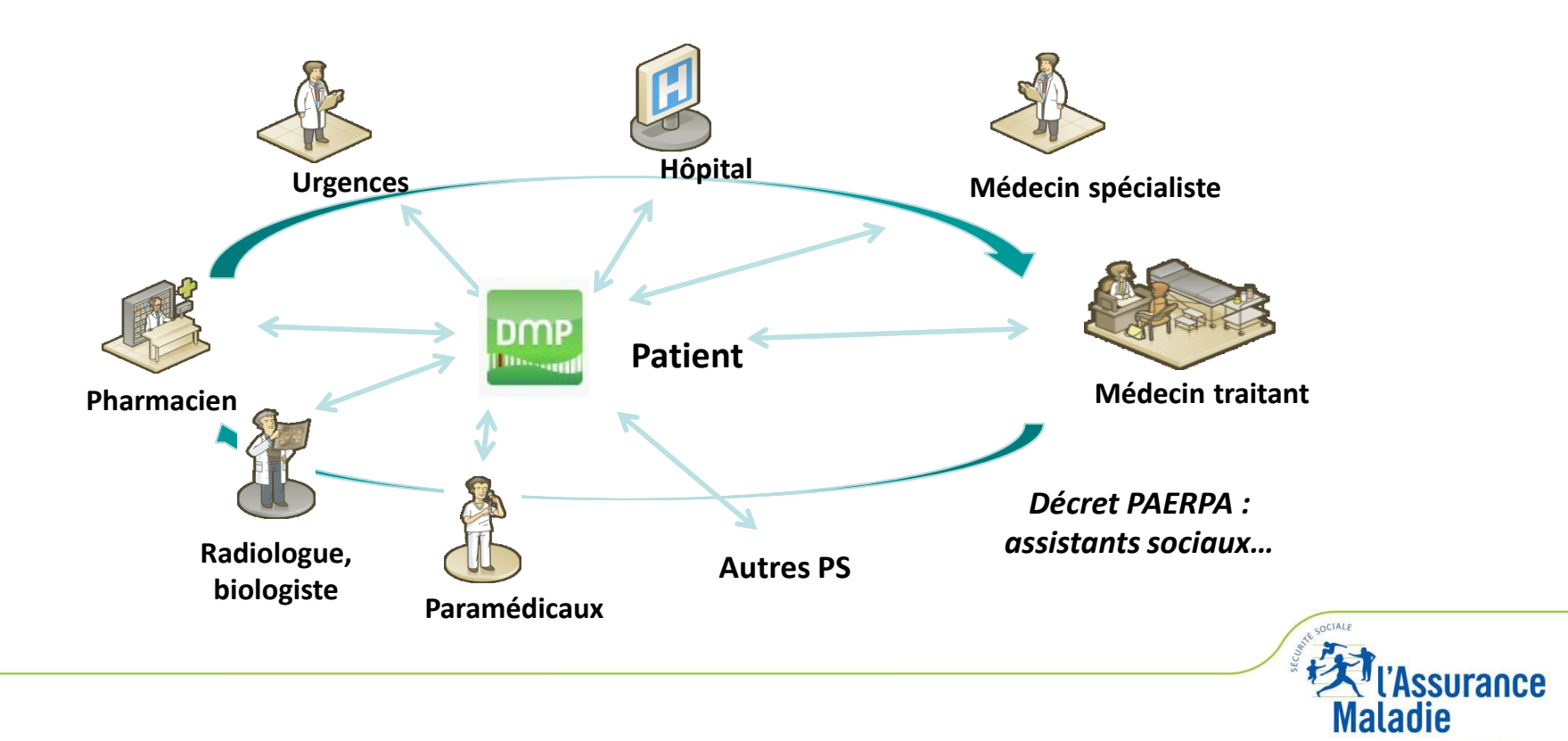

**HAUTS-DE-SEINE** 

# **Un service sécurisé de partage d'informations médicale**

**Le DMP est le carnet de santé informatisé du patient qui permet de disposer d'une information médicale fiable chaque fois que nécessaire…**

- Le DMP contient des documents et informations médicales que les professionnels de santé estiment utiles au suivi des soins du patient
- Il ne se substitue pas au dossier professionnel
- Il n'est pas exhaustif
- Il s'organise en 9 espaces :
- **Synthèse**
- **Traitement**
- Compte-rendu
- **Imagerie**
- Analyse
- Prévention
- **Certificat**
- Historique de Remboursement
- **Espace Perso**
- **…. partout et pour tous, il est accessible :**
	- Au patient
- A l'ensemble des professionnels de santé qui prennent en charge un patient (notion d'équipe de soins), en ville et à l'hôpital
- En tout point du territoire
- En situation d'urgence

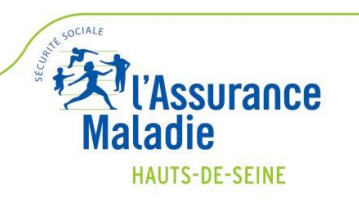

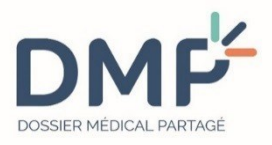

- L'équipe de soins est un **ensemble de professionnels** qui participent directement aux soins d'un même patient :
	- **tout professionnel de santé** qui participe à l'équipe de soins **est autorisé à accéder au DMP** du patient ;
	- l'accès des **professionnels de santé, hors de l'équipe de soins, est subordonné à l'accord préalable du patient,** sauf en cas d'urgence.

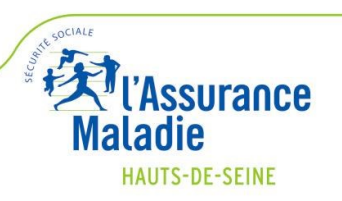

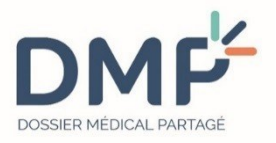

#### **Les professionnels de santé peuvent alimenter le DMP de tout document jugé utile et pertinent pour le suivi des soins du patient, et notamment :**

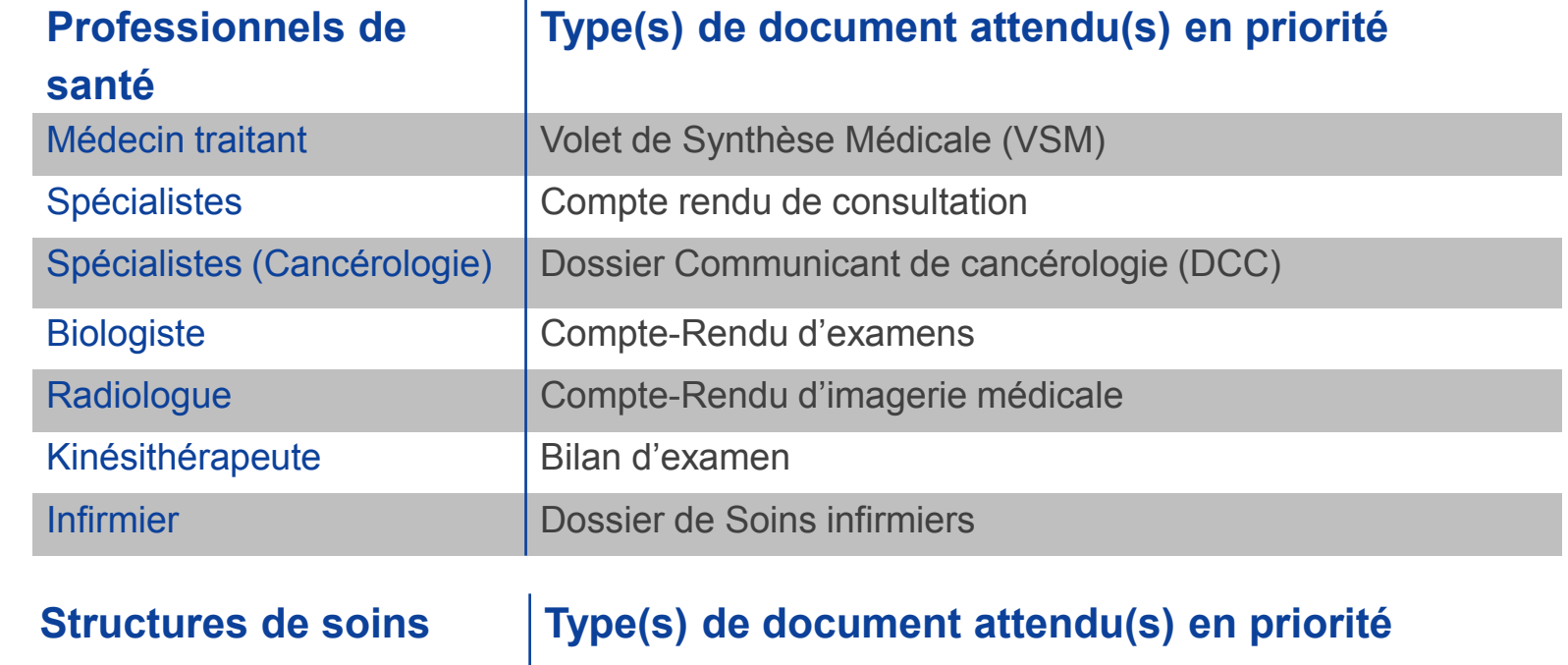

Etablissement de santé (CR d'Hospitalisation (ou lettres de sorties), CRO CRA et CR de résultats de biologie, CR de Consultation: au fil de l'eau et avec l'historique de ces documents pour le patient dans l'établissement EHPAD Dossier de Liaison d'Urgence (DLU)

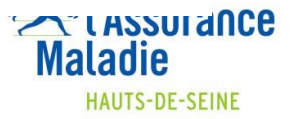

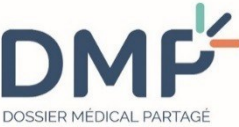

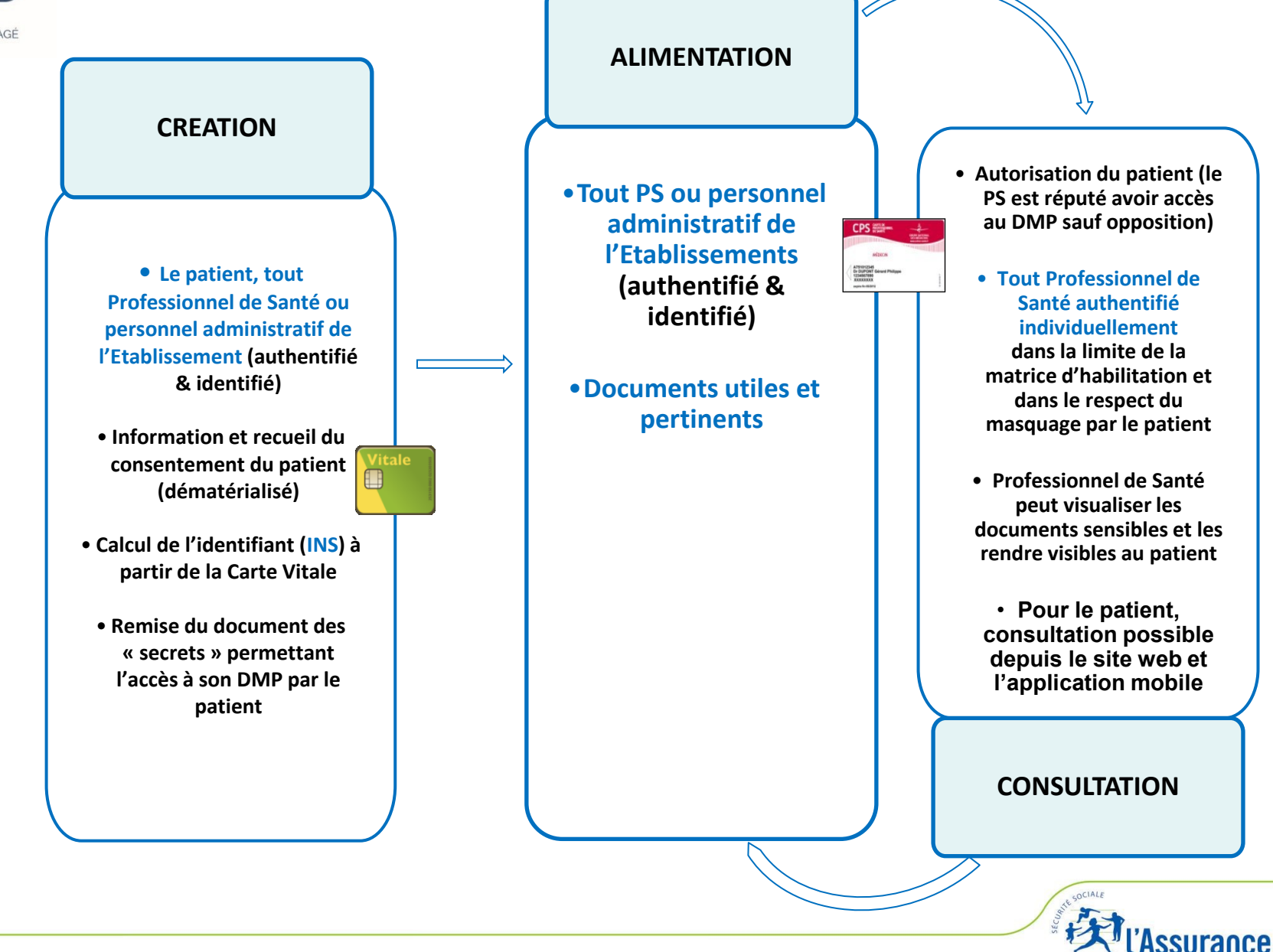

ladie **HAUTS-DE-SEINE** 

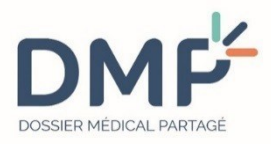

#### **La création**

#### **La** Création par le **patient** via un site dédié sur lequel il devra saisir :

- son Numéro d'Inscription au Répertoire (NIR),
- un code de création qui lui aura été transmis préalablement,
- des données d'identité du patient (identité-vigilance) : n° de série de sa carte Vitale.
- Création par **les professionnels de santé/établissements de santé** qui nécessite la carte Vitale du patient et :
	- la carte CPS du professionnel de santé libéral (ou en établissement), OU
	- la carte CPE pour la création par une secrétaire médicale en libéral (ou en établissement).

Création par les **agents d'accueil** des caisses à partir de l'accès web DMP avec utilisation de la carte CPE et de la carte Vitale du patient.

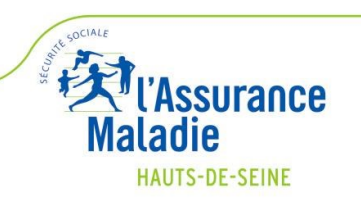

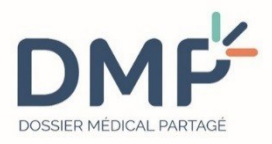

#### **L'alimentation**

#### **L'alimentation** nécessite :

- la **carte CPS** pour l'alimentation par un professionnel de santé en libéral (ou en établissement) ;
- la **carte CPE** pour l'alimentation par un professionnel de santé ou une secrétaire médicale en établissement.
- La **carte Vitale n'est pas nécessaire** pour alimenter le DMP, sauf la 1ère fois.
- Lorsqu'un professionnel de santé estime qu'une information ne doit pas être portée à la connaissance du patient sans accompagnement, il peut rendre cette information **provisoirement inaccessible** au titulaire du DMP.

 *Le DMP sera automatiquement alimenté par la CNAMTS de l'historique des remboursements sur les 12 mois glissants à partir d'avril 2018* 

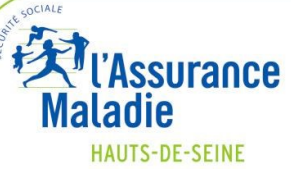

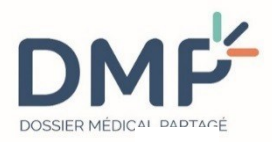

#### **La consultation**

### **Consultation par le professionnel de santé :**

- La consultation nécessite la carte CPS,
- Il n'est pas nécessaire d'avoir la carte Vitale pour la consultation du DMP, sauf la 1ère fois.

#### **Consultation pour le patient, à tout moment, il peut :**

- Gérer les droits d'accès à son DMP et, notamment, les accès d'urgence
- Consulter les documents (sauf les données sensibles) et en demander copie (papier ou CD)
- Saisir les coordonnées des personnes de confiance
- Indiquer ses volontés sur le don d'organe et les directives anticipées
- Ajouter des documents uniquement dans l'espace d'expression personnelle
- Donner le statut de médecin traitant DMP à un professionnel de santé (qui peut être différent du médecin traitant déclaré à la CPAM)
- Masquer des documents ou demander à un professionnel de santé de le faire (reste visible au patient, à son auteur et au médecin traitant)
- Fermer son DMP ou en demander la fermeture à tout moment : données conservées 10 ans (possibilité de réouverture à tout moment)

#### **A noter**

- Le patient est toujours notifié et le médecin traitant est également notifié (par mail, par courrier, par SMS) :
- De la création de son DMP
- **Du premier accès à son DMP par un professionnel de santé**

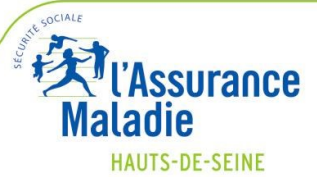

## **JE VOUS REMERCIE POUR VOTRE ATTENTION**

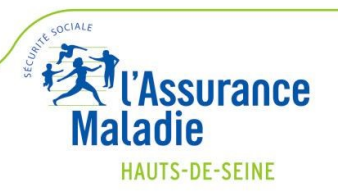